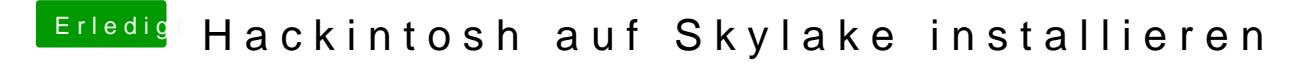

Beitrag von sn0wleo vom 3. Februar 2016, 16:08

du brauchst sie weil sie deine lizenz ist

ohne die gibts kein support hier

Gesendet von iPhone mit Tapatalk